**[Contents](#page-0-0)** 

# <span id="page-0-0"></span>Siena Advanced Users' Workshop, 2018

### Tom A.B. Snijders

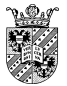

University of Oxford University of Groningen Sunbelt, 2018

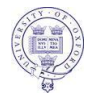

[Siena Advanced Users' Workshop, 2018](#page-156-0) Sunbelt 2018 1/143

## 1. Overview

This is a collection of slides, some of which will be presented at the advanced RSiena workshop.

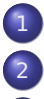

### **[Contents](#page-0-0)**

[Where to look](#page-2-0)

- [Convergence of estimation](#page-6-0)
- [Causality?](#page-20-0)
- **[Estimation](#page-34-0)** 
	- [Model specification](#page-38-0)
	- [Assumption checking](#page-49-0)

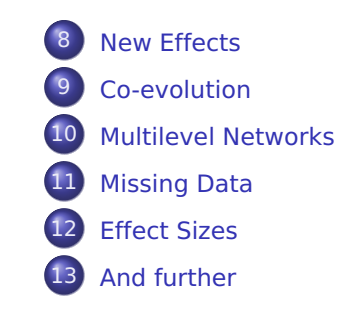

<span id="page-2-0"></span>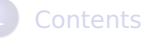

### [Where to look](#page-2-0)

- [Convergence of estimation](#page-6-0)
- [Causality?](#page-20-0)
- **[Estimation](#page-34-0)** 
	- [Model specification](#page-38-0)
		- [Assumption checking](#page-49-0)

[New Effects](#page-70-0) [Co-evolution](#page-100-0) **[Multilevel Networks](#page-104-0) [Missing Data](#page-112-0) [Effect Sizes](#page-127-0)** [And further](#page-152-0)

## 2. Where to look?

Siena is an evolving endeavour, which may be hard to follow.

# 2. Where to look?

Siena is an evolving endeavour, which may be hard to follow.

- The CRAN version may be out of date. Current version is 1.2-12 (May 13, 2018) Important errors, if any, will be noted at the News page. Consult the Siena website <http://www.stats.ox.ac.uk/~snijders/siena/> ( 'Downloads' page) for latest versions. Usually, this is the R-Forge version.
- Literature: the 2010 tutorial in Social Networks; the manual (at the website, frequently updated); the R help pages (complementary to the manual); the scripts at the website; much is mentioned at the Literature page.

# Where to look? (2)

- **Follow the Siena/Stocnet discussion list!** Announcements of new versions, bugs, etc.
- Website 'News' page has interesting news.
- Website 'News' page, and Appendix B in the manual, give description of changes in the new versions.
- Website 'Literature' page has a section 'Presentations (teaching material)' including (e.g.) these slides.
- **•** The available effects of 'myeff' are given by effectsDocumentation(myeff).
- Siena algorithms.pdf at the Siena website gives partial explanation of algorithms and code.

<span id="page-6-0"></span>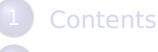

- [Where to look](#page-2-0)
- [Convergence of estimation](#page-6-0)
- [Causality?](#page-20-0)
- **[Estimation](#page-34-0)**
- [Model specification](#page-38-0)
	- [Assumption checking](#page-49-0)

[New Effects](#page-70-0) [Co-evolution](#page-100-0) **[Multilevel Networks](#page-104-0) [Missing Data](#page-112-0) [Effect Sizes](#page-127-0)** [And further](#page-152-0)

# <span id="page-7-0"></span>3. Convergence; new criterion

The earlier convergence criterion is tmax, the absolute maximum of the t-ratios for convergence, considering simultaneously all parameters in the model.

It has appeared that for some models (e.g., with non-centered actor covariates) the usual criterion

tmax **≤** 0.10

is not sufficient.

Therefore, the overall maximum convergence ratio (included as tconv.max in sienaFit objects since some time) gets a new importance.

## <span id="page-8-0"></span>Overall maximum convergence ratio

This is defined as the maximum t-ratio for convergence for any linear combination of the parameters,

$$
\text{tconv.max} = \max_{b} \left\{ \frac{b'(\bar{s}_j - s^{\text{obs}})}{\sqrt{b' \Sigma b}} \right\}.
$$

This is equal to (see Siena algorithms.pdf)

$$
\max_{C} \left\{ \frac{c' \Sigma^{-1/2} (\bar{s}_j - s^{\text{obs}})}{\sqrt{c' c}} \right\} = \sqrt{(\bar{s}_j - s^{\text{obs}})' \Sigma^{-1} (\bar{s}_j - s^{\text{obs}})}.
$$

The definition implies that

### tconv.max **≥** tmax .

Studies comparing results of siena07 with the 'true estimate' (robust mean of many estimations) show:

- **1** Distance from true estimate is much better indicated by tconv.max than by tmax.
- <sup>2</sup> When tconv.max exceeds 0.30, distances from the true value are too large.

New criterion

## tmax **≤** 0.10 and tconv.max **≤** 0.25 .

(Sometimes these values are hard to attain, and tconv.max between 0.25 and 0.30 may also be acceptable)

# <span id="page-10-0"></span>What to do if convergence is hard to attain

To understand what to do against convergence difficulties, recall the structure of the estimation algorithm with 3 phases:

- <sup>1</sup> brief phase for preliminary estimation of sensitivity of estimation statistics Z to parameters  $\theta$ ;
- 2 estimation phase with Robbins-Monro updates for  $\theta$ , consisting of *nsub* subphases (usually 4) with decreasing step sizes, determined by *firstg*;
- **3** final phase with  $n3$  runs,  $\theta$  constant at estimated value  $\hat{\theta}$ ; this phase is for checking that

$$
E_{\hat{\theta}}\{Z\} - z
$$
 is small

and for estimating standard errors.

These are the 'deviations from targets'.

Also recall the importance of initial values.

The initial values for the estimation are determined as follows:

- <sup>1</sup> If useStdInits=FALSE in sienaAlgorithmCreate: parameter values in effects object (starting with standard values). These can be modified by functions setEffect and updateTheta.
- <sup>2</sup> If useStdInits=TRUE in sienaAlgorithmCreate: standard initial values; these are the values put in the effects object by getEffects.
- <sup>3</sup> If the argument prevAns is used in siena07: initial values used from this existing sienaFit object, together with some other information (skipping Phase 1 if models are identical).

The standard initial values are fine for basic models, but may be off for models for non-directed networks, two-mode networks, monotonic dependent variables, multivariate networks with constraints, and data sets with many structurally determined values.

For such models/data, it may be good to start by estimating an empty model (with only rate and density effects),

and putting those parameter estimates into the effects object by updateTheta for further use.

Algorithm is set in sienaAlgorithmCreate, parameters are estimated by siena07 or sienacpp.

The normal procedure is to repeat estimation, using the prevAns parameter in siena07, until tconv.max **≤** 0.25.

When a sequence of models is estimated of increasing complexity,

the normal procedure is to use the preceding model as prevAns for the more complicated model.

However, be aware that although this mostly helps estimation, for some complex data & model combinations, it may be better to start with the standard initial values than with a prevAns.

If estimation diverges right away, check data and model specification; perhaps use a simpler model.

If estimation still diverges right away, either:

- **⇒** estimate a simpler model, and use the result for prevAns with the intended model;
- **⇒** use a smaller value for firstg; default is 0.2, suggestions for smaller are 0.01 or 0.001. Note that this implies the algorithm moves more slowly, and when the estimation is 'on track', it is better to continue further estimation runs with *prevAns* with a larger value of *firstg* (e.g., the default).

It sometimes appears, especially for complicated models, that *tconv.max* from some moment does not systematically decrease any more,

but in repeated estimations with prevAns fluctuates about some value.

It turns out that, when estimation starts from values rather close to a good estimate, tconv.max is determined by the length of the last subphase of Phase 2 (& random noise).

If a low value of tconv.max is not easily achieved, for getting better convergence in continued siena07 runs with *prevAns*:

- **⇒** from the estimation runs where tconv.max is 0.5 or so, use algorithm settings with *nsub*=1, *n2start*='large', where 'large' is in the range of 1,000 to 10,000, and the 'regular' (not-large) value is  $40 \times (p+7)$ , with  $p =$  number of parameters; n3 large (e.g., 2,000 or 5,000); firstg small (e.g., 0.01).
- **⇒** If you expect it coming right away, instead of this, you can use more subphases:  $nsub = 5$  or even 6 (but further with default settings).
- **⇒** If tconv.max still too big, further increase n2start and n3.

# Other considerations

There are other settings for the estimation algorithm that may also be helpful in difficult situations:

- **diagonalize: more stability for higher values than the** default 0.2;
- **doubleAveraging: you could try higher values than the** default 0 (e.g., 2–5);
- **cond, condvarno: you might try different conditioning** note that you can condition on 0 or 1 dependent variables; conditioning means that the simulations stop when the observed number of differences in the dependent variable has been reached.

For these settings, there currently is no other advice than trial and error.

# Look in other directions

Perhaps the convergence difficulties are a sign of a mismatch between your data and your model.

- **⇒** Look for a better model specification.
- **⇒** Perhaps the issue is time heterogeneity. Analyse the data per period, if possible, perhaps provisionally with a reduced model, to investigate temporal heterogeneity.
- **⇒** Do you have the important covariates? E.g., contact opportunities?
- **⇒** Perhaps covariates should be transformed? Make plots!
- **⇒** Or perhaps you should use a non-constant rate function, depending on (logged?) outdegrees?
- **⇒** Check for outliers; how could these be represented (structural zeros, dummy variables, NA for over-responders..)..

<span id="page-19-0"></span>A related issue, different but sometimes occurring in the same data-model combinations because of their complexity, is that sometimes standard errors are instable and sometimes strongly over-estimated.

This may disappear when re-estimating the model with a sufficiently long Phase 3 (i.e., high n3).

Ongoing work by Nynke Niezink.

#### [Causality?](#page-20-0)

<span id="page-20-0"></span>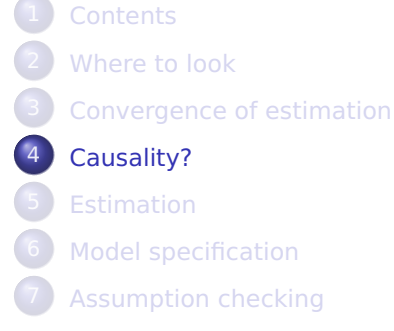

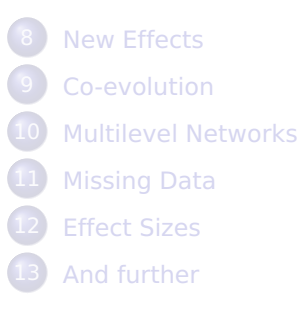

## 4. Causality?

Network data are often observational, and relations are crucial for how social actors try to attain their goals. Therefore, networks in real life are highly endogenous.

Attaining causal conclusions about network effects from non-experimental studies is hard, because if ties are changed, actors will try something else that is similarly helpful for what they try to attain.

Causality in observational research, certainly for networks, is a Holy Grail: a lofty and important aim, which we should not expect to attain; cf. Shalizi & Thomas (2011):

selection and influence are generically confounded.

D.R. Cox / R.A. Fisher about causality: Make your theories elaborate, construct explanations at a deeper level.

P. Hedström & P. Ylikoski: causal mechanisms.

Network approaches themselves are a deeper level than traditional quantitative social science approaches, representing interaction processes,

and in this sense may help in coming closer to causal insights.

Stochastic Actor-oriented Modeling approach does not lead to causal conclusions in the Holland-Rubin counterfactual sense; it leads to conclusions about time sequentiality.

## <span id="page-23-0"></span>Process approach

We should realize that one of the ways in which network research differs from much traditional social science is its framing in terms of dependencies between actors and in terms of representing detailed processes, contrasting with variables defined for isolated actors affecting each other.

....

We should be aware that this may be a large step for many colleagues, supervisors, reviewers, and sometimes leads to confusion and misunderstanding.

## Process approach

We should realize that one of the ways in which network research differs from much traditional social science is its framing in terms of dependencies between actors and in terms of representing detailed processes, contrasting with variables defined for isolated actors affecting each other.

variable thinking?

We should be aware that this may be a large step for many colleagues, supervisors, reviewers, and sometimes leads to confusion and misunderstanding.

## Process approach

We should realize that one of the ways in which network research differs from much traditional social science is its framing in terms of dependencies between actors and in terms of representing detailed processes, contrasting with variables defined for isolated actors affecting each other.

## variable thinking process thinking

We should be aware that this may be a large step for many colleagues, supervisors, reviewers, and sometimes leads to confusion and misunderstanding. Network analysis requires new methodologies:

- We are used to thinking in terms of variables, defined for isolated actors, affecting each other; or perhaps variables defined for isolated dyads, or variables for nested levels;
- We are accustomed to basing models on independence;
- **•** Thinking in terms of processes in networks, and dependence between actors, is quite different; we are only starting to understand how to specify dependence. This implies a larger place for explorative parts in theory-guided research.
- **•** Without independence assumptions can rely less on mathematical theorems supporting statistical methods. We can/should make our methods reproducible.

## <span id="page-27-0"></span>Emergent Phenomena

Emergence refers to properties at the 'system' level that are not an obvious direct consequence of the micro-level rules.

For sociology, this is related to micro-macro transitions.

Process models of this kind cannot be understood readily in terms of monadic variables acting on each other as

represented in diagrams of path models / causal directed acyclic graphs.

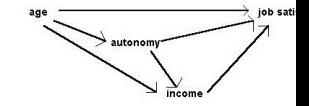

The following is an example showing that in these models, more complex phenomena occur than can be represented in such diagrams.

## Emergent Phenomena: example

Consider a group of actors with a 'friend' network X and a behavior Z.

- **⇒** Behavior Z has ordered categories 1,2, . . . ,9
- **⇒** average number of friends per actor fluctuates around 5
- **⇒** actors have some preference for ties to those with similar Z-values
- **⇒** actors with friends (outgoing ties) who are high/low on Z tend themselves to go up/down on Z: social influence
- **⇒** with a lot of randomness, too, in changes in X and Z
- **⇒** the initial situation is a random network, uniform distribution for Z
- **⇒** the model is totally symmetric about the mid-point 5 of Z.

## Emergent Phenomena: specification

The specification is as follows:

- $\Rightarrow$   $n = 63$  actors
- **⇒** initial network random with average degree 5
- $\Rightarrow$  network effects: density  $β_1 = -1.79$ , reciprocity  $β_2 = 2$ , similarity with respect to  $Z \beta_3 = 0.4$
- **⇒** calibrated so that average degree stable at **≈** 5
- **⇒** behavior with 9 categories, initially uniform distribution
- **⇒** specification of behavior symmetric about midpoint 5
- **⇒** social influence: total alter, ranging from 0 to 0.030.

The objective function for behaviour is

$$
f_i^Z(x,z) = \beta_{\text{ta}} \sum_j x_{ij} (z_j - 5)
$$

For an actor *i* with  $\sum_i x_{ij} = 5$  friends, the maximum absolute value of  $\sum_i x_{ij}(z_j-5)$  is 20; this is multiplied by  $\beta_{ta}$  for which we show values from 0.010 to 0.022.

We let this model run and study the distribution of Z as it develops over a long time, for various values of the social influence parameter.

[Causality?](#page-20-0) [Emergent Phenomena](#page-27-0)

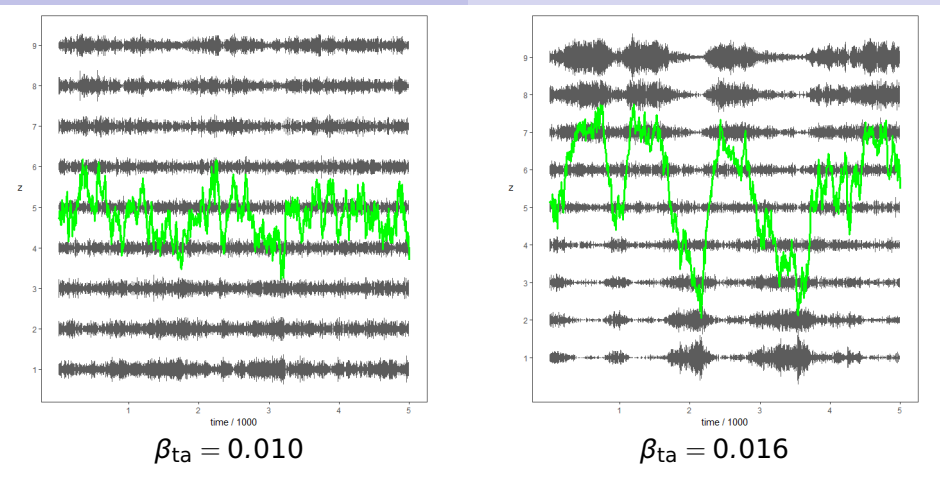

Left: random fluctuations of average Z, distribution close to uniform; right: average Z spends long periods in high, or low ranges.

horizontal is time; **∼** 10,000 choices per actor; vertical are values 1–9 of Z; grey bands indicate frequencies of values of  $Z$ ; green curve is mean  $Z$ .

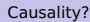

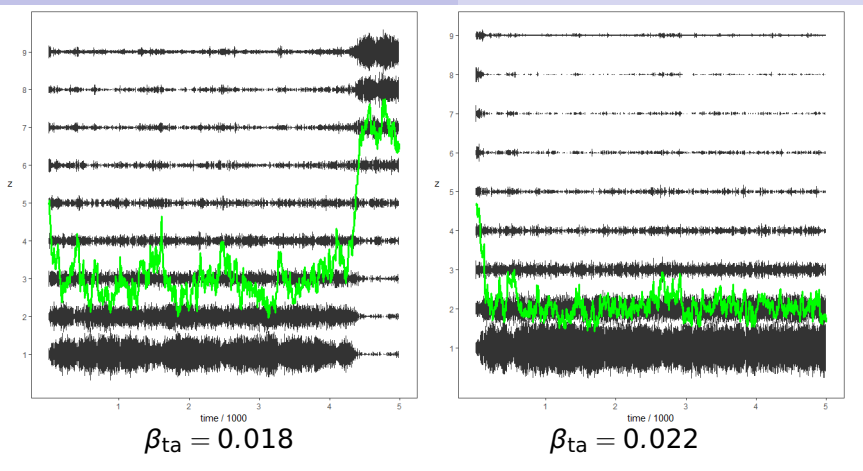

Left: average Z seems stable in an extreme range, then suddenly changes; right: average Z seems totally stable,

with probability 0.5 in high or in low range.

horizontal is time; **∼** 10,000 choices per actor; vertical are values 1–9 of Z; grey bands indicate frequencies of values of  $Z$ ; green curve is mean  $Z$ .

### How can people represent causality in models without time?

#### [Estimation](#page-34-0)

<span id="page-34-0"></span>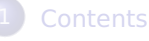

## [Where to look](#page-2-0)

- [Convergence of estimation](#page-6-0)
- [Causality?](#page-20-0)
- **[Estimation](#page-34-0)**
- [Model specification](#page-38-0)
	- [Assumption checking](#page-49-0)

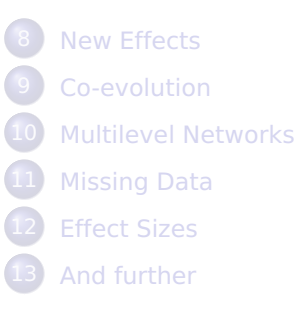

# 5. Several methods for estimation

- **1** Method of Moments (MoM) (Snijders 2001). The default method: solve equation 'estimated = observed' for a good set of statistics.
- <sup>2</sup> Maximum Likelihood (Snijders, Koskinen, Schweinberger 2010). Maximize the likelihood by data augmentation.
- <sup>3</sup> Generalized Method of Moments (GMoM) (Amati, Schönenberger, & Snijders, 2015). Minimize 'estimated minus observed' for an extended set of statistics.
- <sup>4</sup> Bayesian (Koskinen & Snijders 2007). Not implemented in RSiena.

All optimizations use the Robbins-Monro algorithm.
ML is presumably better than MoM, but much more time consuming.

For data structures with only one dependent network, MoM is excellent;

for co-evolution data structures, it is adequate.

For co-evolution data structures,

ML and GMoM have advantages;

but GMoM is still under development;

see presentation by Viviana Amati Thursday 10.40 (Sunbelt pap04.05.01).

GMoM is currently available only in sienacpp, for restricted specifications.

#### sienacpp

RSiena has two rooms:

- **1** front office: user interface in R
- <sup>2</sup> back office: simulations going on in C++

In siena07, only the simulations are done in  $C_{++}$ ; the further calculations for the Robbins-Monro estimation algorithm are done in R.

Starting from version 1.1-290 (early 2016), RSienaTest contains sienacpp which produces the same as siena07, but with all calculations in C++.

(Programmed by Felix Schönenberger.)

Some options are different, e.g., GMoM and multigroup data.

<span id="page-38-0"></span>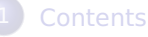

- [Where to look](#page-2-0)
- [Convergence of estimation](#page-6-0)
- [Causality?](#page-20-0)
- **[Estimation](#page-34-0)** 
	- [Model specification](#page-38-0)
		- [Assumption checking](#page-49-0)

[New Effects](#page-70-0) [Co-evolution](#page-100-0) **[Multilevel Networks](#page-104-0) [Missing Data](#page-112-0) [Effect Sizes](#page-127-0)** [And further](#page-152-0)

#### 6. How to specify the model?

This depends of course on the purpose of the research, theoretical considerations, empirical knowledge...

But the following may be a guideline for specifying the network model:

- **1** Outdegree effect: always.
- 2 Reciprocity effect: almost always.
- <sup>3</sup> A triadic effect representing network closure. gwesp, transitive triplets, and/or transitive ties.
- **4** transitive reciprocated triplets and/or three-cycles (see Block, Network Science, 2015).

#### Interlude: GWESP effect

GWESP (geometrically weighted edgewise shared partners) (cf. ERGM!!) is intermediate between transTrip and transTies.

$$
\textsf{GWESP}(i,\alpha)=\sum_j x_{ij}e^{\alpha}\left\{1-(1-e^{-\alpha})^{\sum_h x_{ih}x_{hj}}\right\}\,.
$$

for  $\alpha \geq 0$  (effect parameter =  $100 \times \alpha$ ).

Default  $\alpha = \log(2)$ , parameter = 69.

Interlude ... GWESP ......

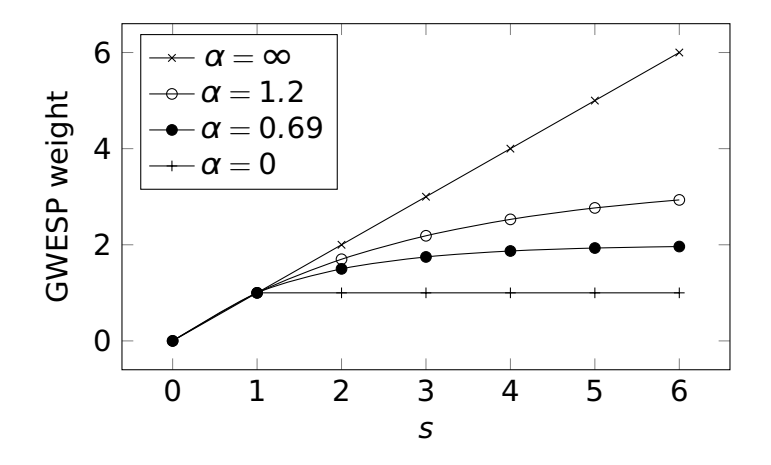

Weight of tie  $i \rightarrow j$  for  $s = \sum_h x_{ih}x_{hj}$  two-paths.

#### Interlude ...... GWESP ...

The implementation of GWESP is an elementary effect:

For creation of a new tie, only its role as  $i \rightarrow j$  in the formula is counted, not its role as  $i \rightarrow h$ .

Therefore it can be interacted with all dyadic effects.

GWESP sometimes yields better fit than transTrip or transTies.

#### Interlude ...... GWESP ...

The implementation of GWESP is an elementary effect:

For creation of a new tie, only its role as  $i \rightarrow j$  in the formula is counted, not its role as i **→** h.

Therefore it can be interacted with all dyadic effects.

GWESP sometimes yields better fit than transTrip or transTies.

The GWESP effect exists in many directions: gwespFF, gwespBB, gwespFB, gwespBF, gwespRR for  $F =$  Forward,  $B =$  Backward,  $R =$  Reciprocal, and also for multivariate networks: gwespFFMix etc.

#### How to specify the model? (continued)

- <sup>5</sup> Degree-related effects: indegree-popularity ('Matthew effect'), outdegree-activity, outdegree-popularity and/or indegree-activity (raw or sqrt versions depending on goodness of fit; for high average degrees, preference for sqrt).
- <sup>6</sup> Perhaps reciprocal degree activity.
- <sup>7</sup> Think about what are important covariates! For actor covariates: see paper by T. Snijders and A. Lomi, Specification of Homophily in Actor-oriented Network Models: for numerical actor variables there may be a combination of tendencies of homophily, aspiration, and social norm; use 4 or 5 effects: ego, alter, ego-squared, ego-alter difference squared; perhaps also ego squared.

#### How to specify the model? (further continued)

- <sup>8</sup> Use information about dyadic contact opportunities (same classroom, task dependence, distances, etc.)
- **9** If there is a strong center-periphery structure, and/or a strong dispersion in the outdegrees, then a dependence of the rate function e.g. on the log-outdegree (outRateLog) may be advisable.

A large set of effects is available in RSiena, growing over the years because of researchers' requests.

#### <span id="page-46-0"></span>Model specification: hierarchy requirements

There are hierarchy principles somewhat like in regression analysis: simpler configurations should be used as controls for complicated configurations.

This leads to heavy controls for multiple network co-evolution and complicated multi-node effects.

#### Hierarchy: example

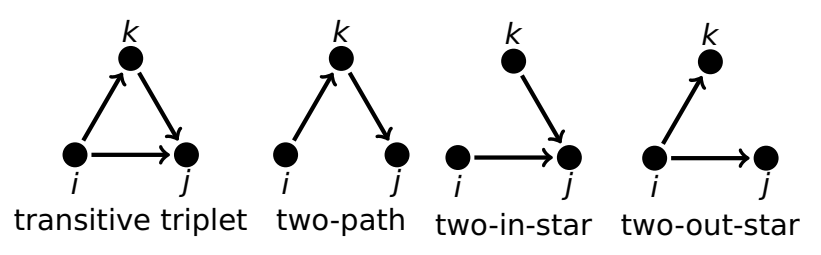

The transitive triplet (left) includes three subgraphs (right); actor *i* can create a transitive triplet by closing  $i \rightarrow j$  or  $i \rightarrow k$ ; therefore, to properly test transitivity, the two-path and two-in-star configurations should be included in the model. These correspond to the outdegree-popularity and indegree-popularity effects.

# How to specify the model? (even further continued)

In addition to allowing you to answer your research questions, the model also should have a good fit to the data.

The fit can be checked, but always incompletely, by using sienaTimeTest and sienaGOF.

Note that difficulties in obtaining convergence of the estimation procedure may be a sign of model misspecification or overspecification.

(The converse is not true!!!)

<span id="page-49-0"></span>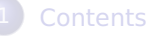

- [Where to look](#page-2-0)
- [Convergence of estimation](#page-6-0)
- [Causality?](#page-20-0)
- **[Estimation](#page-34-0)** 
	- [Model specification](#page-38-0)
		- [Assumption checking](#page-49-0)

[New Effects](#page-70-0) [Co-evolution](#page-100-0) **[Multilevel Networks](#page-104-0) [Missing Data](#page-112-0) [Effect Sizes](#page-127-0)** [And further](#page-152-0)

## 7. Assumption checking

Two functions are available in RSiena for checking model assumptions:

<sup>1</sup> sienaTimeTest for testing time heterogeneity (meaningful only if there are 3 or more waves);

# 7. Assumption checking

Two functions are available in RSiena for checking model assumptions:

#### <sup>1</sup> sienaTimeTest

for testing time heterogeneity (meaningful only if there are 3 or more waves);

#### <sup>2</sup> sienaGOF

for checking that the RSiena model reproduces sufficiently the characteristics of the observed networks.

Both were developed by Josh Lospinoso (Oxford).

#### <span id="page-52-0"></span>sienaTimeTest

For M waves there are M **−** 1 periods.

The assumption

that parameters are constant in the M **−** 1 periods is tested by sienaTimeTest.

The summary method also produces effect-wise and period-wise tests.

See RscriptSienaTimeTest.r

#### sienaTimeTest

For M waves there are M **−** 1 periods.

The assumption

that parameters are constant in the M **−** 1 periods is tested by sienaTimeTest.

The summary method also produces effect-wise and period-wise tests.

See RscriptSienaTimeTest.r

Can be used also to check homogeneity between groups for multi-group projects!

The associated function includeTimeDummy can be used to interact the effects specified by time dummies, representing time heterogeneity.

An alternative for this purpose is to define time variables (dummies or trend or other time-dependent variables; defined as changing actor covariates, constant across actors and changing across waves) and add those to the data set, and then specify interactions between the other effects and these time variables.

This is a bit more work but also more flexible and clearer.

#### <span id="page-55-0"></span>sienaGOF

The goodness of fit of a model (does it reproduce the data well enough?) can be tested by the function sienaGOF.

```
This requires that siena07 was run
with returnDeps = TRUE.
```
This option returns the simulated data sets in Phase 3 as part of the sienaFit object produced by siena07.

```
( from the help page ...:)
```
This is done by simulations of auxiliary statistics, different from the statistics used for parameter estimation. The fit is good if the average values of the auxiliary statistics over many simulation runs are close to the values observed in the data.

A Monte Carlo test based on the Mahalanobis distance is used to calculate p-values.

This is a case where you wish the p-values to be *large* enough!

A plot method can be used to diagnose poor fit.

The auxiliary statistics must be given explicitly in the call of sienaGOF.

Some basic auxiliary statistics are available directly:

OutdegreeDistribution

IndegreeDistribution

BehaviorDistribution

CliqueCensus (useful for nondirected networks!) ; and the user can also create custom functions.

The help page sienaGOF-auxiliary contains some additional functions using packages igraph and sna.

### Sketch of the use of sienaGOF

See ?sienaGOF and the script sienaGOF\_new.R

The basic operation is as follows:

results1 <- siena07(myalg, data=mydata, effects=myeff, returnDeps=TRUE)

```
gof1.od <- sienaGOF(results1, verbose=TRUE,
             varName="friendship", OutdegreeDistribution,
             cumulative=TRUE, levls=0:10)
gof1.od
```
plot(gof1.od)

You can adapt the parameters levls and cumulative. For levls this is important!

# Auxiliary functions

Some auxiliary functions are available within RSiena,

('out of the box'),

some are listed on the help page for "sienaGOF-auxiliary", such as TriadCensus and GeodesicDistribution,

and others can be made by yourself (...)

or in future by others (!!!).

If you wish to useTriadCensus and GeodesicDistribution, you have to take these,

for the latter along with igraphNetworkExtraction,

from the sienaGOF-auxiliary help page and give them to R.

What is available now is not meant to be complete! There are, e.g., other statistics for assessing the fit for covariates; see below.

# Goodness of fit: indegree distribution

Example of Goodness of Fit plot, indegree distribution

levls=0:10 to cover all observed outdegrees

**Goodness of Fit of IndegreeDistribution** 

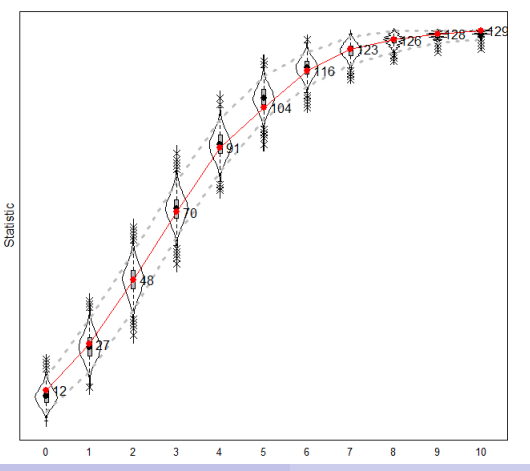

[Siena Advanced Users' Workshop, 2018](#page-0-0) Sunbelt 2018 54 / 143

For more variable degrees, larger categories can be used, e.g.

gof1.od < **−** sienaGOF(..., IndegreeDistribution, cumulative=TRUE, levls= $c(0:5, 10*(1:4)))$ 

gives 0, 1, 2, 3, 4, 5, 10, 20, 30, 40 – cumulatively!

# Example goodness of fit: triad census

#### Example of poor fit, triad census

#### **Goodness of Fit of TriadCensus**

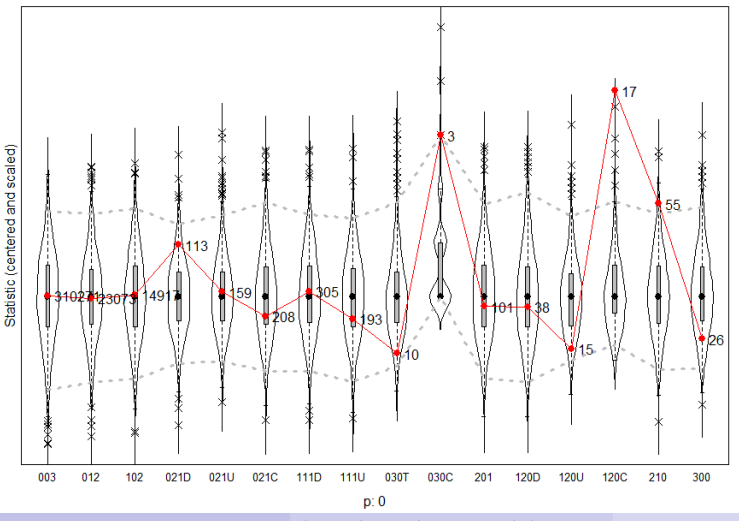

[Siena Advanced Users' Workshop, 2018](#page-0-0) Sunbelt 2018 56 / 143

The triads that are not well represented are 030C, 120C, 210.

Look them up!

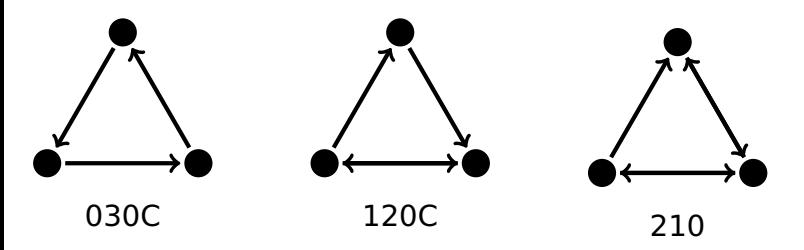

All of these triads are fewer in the simulations than in the data.

They all contain a 3-cycle (or two). This suggests that the frequency of 3-cycles is not represented well.

## Example goodness of fit: triad census(2) Example of good fit, triad census

**Goodness of Fit of TriadCensus** 

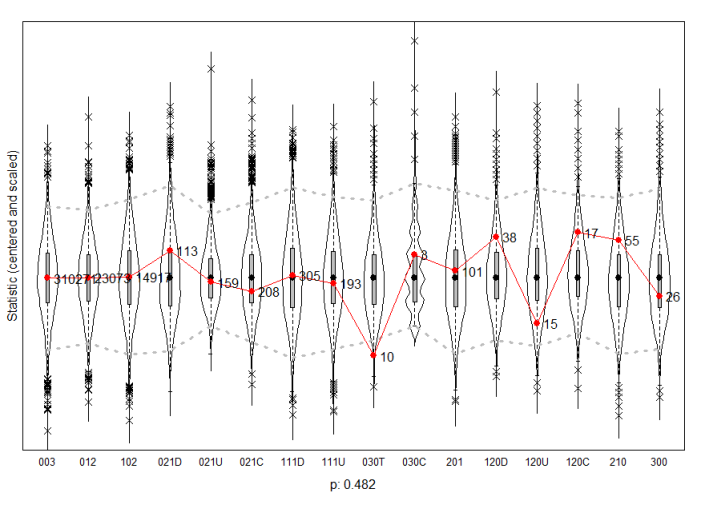

For the combination of senders' and receivers' values of monadic actor covariates, a new set of auxiliary statistics will be added, enabling the following kind of plots (next page).

[Assumption checking](#page-49-0) [Goodness of fit](#page-55-0)

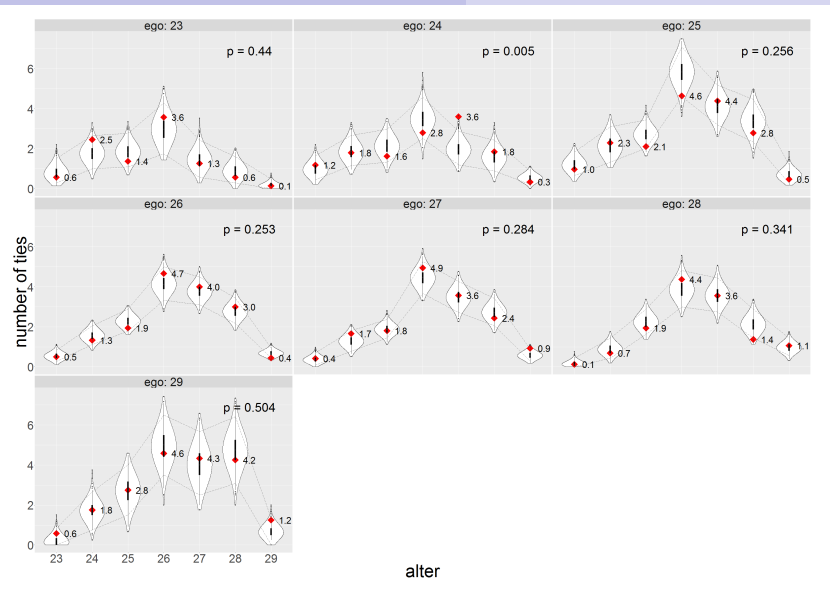

#### Overall Mahalanobis combination  $p = 0.045$ .

## How good a fit is required?

Since recently we have been moving to a new standard for publications using Siena, where the fit for the degree and behavior distributions should be adequate.

Of course it is also advisable to consider goodness of fit for the triad census and the geodesic distribution.

It may not always be possible to achieve a fit with  $p > 0.05$ for the Mahalanobis combination of all statistics under consideration.

The traditional standards of 'significance' do not necessarily apply to p-values for goodness of fit assessment.

In my experience it usually is possible, to have the data within the confidence band of plot.sienaGOF. [Siena Advanced Users' Workshop, 2018](#page-0-0) Sunbelt 2018 61 / 143 If the fit for the degree distribution is poor, one may consider the degree-related effects listed in the manual.

In all cases, it is preferable to reflect on the processes under study and consider additional covariate or structural effects, interactions, non-linear transformations of covariates, differences creation – maintenance, etc.:

finding out about misspecification in theoretically meaningful ways is a main road to scientific progress.

#### Further remarks

See the help pages for further information, and Sections 6.11 and 9.6 of the manual.

Also see the scripts on the Siena scripts webpage.

First test time homogeneity, then goodness of fit.

Goodness of fit testing can be time consuming; you may explore it with a Phase 3 of reduced length and/or using multiple processes.

Testing of time homogeneity and goodness of fit is getting more and more important.

Improving fit in this way can led to theoretically interesting new insights!

#### [New Effects](#page-70-0)

<span id="page-70-0"></span>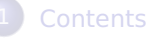

- [Where to look](#page-2-0)
- [Convergence of estimation](#page-6-0)
- [Causality?](#page-20-0)
- **[Estimation](#page-34-0)** 
	- [Model specification](#page-38-0)
		- [Assumption checking](#page-49-0)

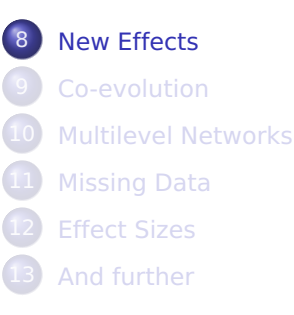

#### 8. Specification; effects

- **O** [New network effects](#page-72-0)
- **•** [Influence effects](#page-74-0)
- **O** [Distance-two influence](#page-79-0)
- [Elementary effects](#page-84-0)
- **•** [Influence in two-mode networks](#page-98-0)
- **O** [Miscellaneous](#page-99-0)

Other new effects are also treated in earlier 'Advanced Users' presentations – see the website.
## <span id="page-72-0"></span>New effects (1): Structural equivalence

A good way of expressing structural equivalence, i.e., being connected to the same others, is the Jaccard similarity between rows, or columns:

$$
J_{\text{out}}(i,j) = \frac{\sum_h x_{ih} x_{jh}}{x_{i+} + x_{j+} - \sum_h x_{ih} x_{jh}}
$$

$$
J_{\text{in}}(i,j) = \frac{\sum_{h} x_{hi} x_{hj}}{x_{+i} + x_{+j} - \sum_{h} x_{hi} x_{hj}}
$$

Based on these (by summing over the outgoing ties of i), the effects Jout and Jin are defined.

For multivariate networks: JoutMix, JinMix.

#### New effects (2): weighted degree effects

Degrees weighted by covariate: inPopX, outPopX, inActX, outActX useful especially for non-centered X (version 1.1-306)

#### <span id="page-74-0"></span>New effects (2): Influence

- The triple avSim totSim avAlt
- now is a quartet with a 2 **×** 2 structure:
- { sim , alt } **×** { av, tot } **⇒** avSim, avAlt, totSim, totAlt.

totAlt is implemented for regular influence effects, influence from reciprocated alters, and influence from other covariates (non-dependent / exogenous).

totAlt and totSim may need controlling for outdeg.

# New effects (3): influence weighted by popularity

influence weighted by indegrees: avAltPop, totAltPop (version 1.1-306)

# Reminder of effects (3): Influence from covariates

Influence on a given behavior could also come from another attribute of the alters (e.g., effect of work attitude of friends on performance).

monadic: avXAlt, totXAlt; dyadic: avWAlt, totWAlt;

don't confuse with av/totAltW: av/totAlt weighted by W.

tot\*Alt may need controlling for outdeg.

# Incoming influence effects

The effects avAlt – totAlt – avXAlt – totXAlt also have analogues for influence from incoming ties:

- <sup>10</sup> avInAlt
- **11** totInAlt
- <sup>12</sup> avXInAlt
- **B** totXInAlt

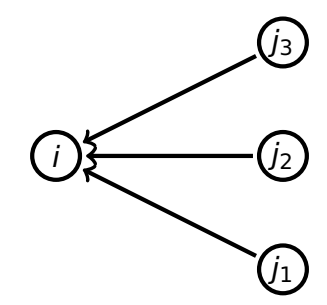

#### *i* is influenced by incoming ties  $j_1 - j_3$

#### totInAlt and totXInAlt may need controlling for outdeg.

[Siena Advanced Users' Workshop, 2018](#page-0-0) Sunbelt 2018 71 / 143

Extreme influence effects

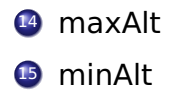

## <span id="page-79-0"></span>New effects (4): Distance-two

Influence can also be expressed at distance 2.

With the distinction average/total this leads to 4 possibilities: average vs. total at step 1 or step 2.

- <sup>16</sup> avAltDist2
- **17** totAltDist2
- <sup>18</sup> avTAltDist2
- <sup>19</sup> totAAltDist2

i is influenced by the average/total of the alter averages/totals of  $i_1 - i_3$ 

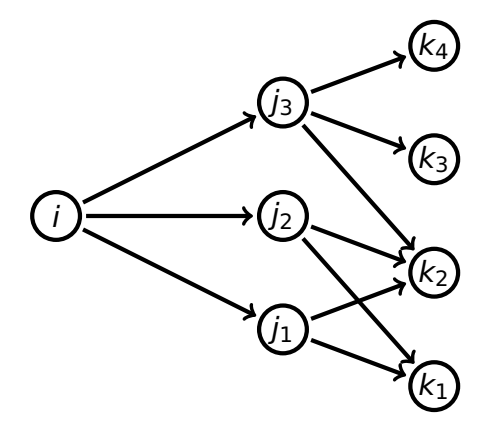

#### New effects (5)

The same for distance-2 averages and totals of covariates:

- <sup>20</sup> avXAltDist2
- 21 totXAltDist2
- <sup>22</sup> avTXAltDist2
- <sup>23</sup> totAXAltDist2

# New effects (6): outgoing - incoming

The same for distance-2 averages and totals where the second step is for incoming ties:

- <sup>24</sup> avInAltDist2
- <sup>25</sup> totInAltDist2
- <sup>26</sup> avTInAltDist2
- <sup>27</sup> totAInAltDist2
- <sup>28</sup> avXInAltDist
- <sup>29</sup> totXInAltDist2
- <sup>30</sup> avTXInAltDist2
- **31** totAXInAltDist2

i .<br>/1 .<br>12 .<br>J3  $k_1$ .<br>K2  $k_3$ .<br>K4

*i* is influenced by the incoming alter averages of  $j_1 - j_3$ . Also 'sim' versions (simEgoInDist2 etc.)

#### New effects (6a)

The \*InAltDist2 effects are also available for two-mode networks.

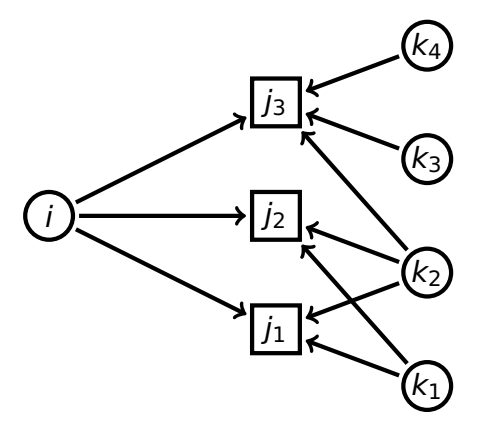

This means that it is now possible to model influence from those out-alters who have the same affiliations as the focal actor.

#### Structural equivalence again

These distance-two outgoing–incoming effects can be regarded as representing influence from actors who are structurally equivalent (w.r.t. outgoing ties).

An alternative would be to use Jaccard measures (cf. Jin, Jout) for defining influence effects.

This is still for future consideration.

## <span id="page-84-0"></span>Elementary effects

SAOM effects have been framed in the triple

- **1** evaluation
- <sup>2</sup> maintenance/endowment
- <sup>3</sup> creation

effects.

If the parameters for a creation and corresponding maintenance effect are the same, then it can be represented just as well by an evaluation effect.

These kinds of effects differ in how they contribute to the probability of a particular choice in the ministep.

The contributions to probabilities are based on evaluation function  $f<sup>ev</sup>$ maintenance function  $f^{\text{mt}}$ creation function f<sup>cr</sup>.

Evaluation function plays a role for any step; creation function only for upward change; maintenance function only against downward change.

The definition is on the following page.

The probability that, given a current network  $x$  and actor *i* making the ministep, the network changes to  $x^{\pm ij}$ , is

$$
\frac{\exp\left(u_i(x, x^{\pm ij})\right)}{1 + \sum_{h \neq i} \exp\left(u_i(x, x^{\pm ih})\right)}
$$

where the objective function is

$$
u_i(x, x^*) = f_i^{ev}(x^*) - f_i^{ev}(x) + \Delta^+(x, x^*) (f_i^{cr}(x^*) - f_i^{cr}(x)) + \Delta^-(x, x^*) (f_i^{mt}(x^*) - f_i^{mt}(x))
$$

and

$$
\Delta^+(x, x^*) = \begin{cases}\n1 & \text{if tie is created } (x^* = x^{+ij}) \\
0 & \text{if tie is dropped, or no change} \\
\Delta^-(x, x^*) = \begin{cases}\n1 & \text{if tie is dropped } (x^* = x^{-ij}) \\
0 & \text{if tie is created, or no change.} \n\end{cases}
$$

However, not all probabilities of change can be based on changes in some (evaluation-type) function.

Example : transitive triplets

The transitive triplets effect is defined as

$$
s_i(x) = \sum_{j,k} x_{ij} x_{ik} x_{kj}
$$

with change statistic

(change when adding tie  $i \rightarrow j$ )

$$
\delta_{ij}(x) = \sum_k x_{ik}(x_{kj}+x_{jk}).
$$

The first part refers to creating the tie  $i \rightarrow j = h$ , the second part to creating the tie  $i \rightarrow j = \ell$ .

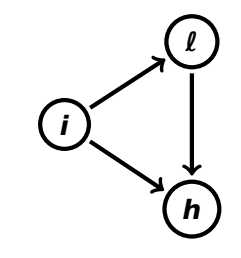

But one could be interested in only transitive closure, as defined by closing of an open two-path  $(i \rightarrow j = h)$ , as distinct from creating ties to those with the same out-choices, which is a kind of structural equivalence  $(i \rightarrow j = \ell)$ .

This cannot be represented as a change in an evaluation function. But one could be interested in only transitive closure, as defined by closing of an open two-path  $(i \rightarrow j = h)$ , as distinct from creating ties to those with the same out-choices, which is a kind of structural equivalence  $(i \rightarrow j = \ell)$ .

This cannot be represented as a change in an evaluation function.

Therefore we need a different kind of effect:

But one could be interested in only transitive closure, as defined by closing of an open two-path  $(i \rightarrow j = h)$ , as distinct from creating ties to those with the same out-choices, which is a kind of structural equivalence  $(i \rightarrow j = \ell)$ .

This cannot be represented as a change in an evaluation function.

Therefore we need a different kind of effect: elementary effect

#### Elementary effect

An elementary effect is a term of the objective function  $u_i(x, x^*)$  used to define change probabilities for ministeps, referring to creation and/or maintenance of a tie  $i \rightarrow j$ , without being necessarily a difference  $f_i(x^{\pm ij}) - f_i(x)$ of some function  $f_i$ 

(or similar with multiplication by ∆<sup>+</sup> or ∆**−**).

#### Elementary effect

An elementary effect is a term of the objective function  $u_i(x, x^*)$  used to define change probabilities for ministeps, referring to creation and/or maintenance of a tie  $i \rightarrow j$ , without being necessarily a difference  $f_i(x^{\pm ij}) - f_i(x)$ of some function  $f_i$ 

(or similar with multiplication by ∆<sup>+</sup> or ∆**−**).

Evaluation function is only about the result; elementary effect can express the detailed process / step that leads to a given configuration.

Example : transTrip1 and transTrip2

transTrip1 (transitive closure)

$$
s_{ij}(x) = x_{ij} \sum_k x_{ik} x_{kj}
$$

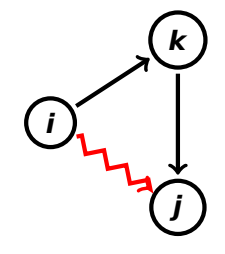

#### transTrip2

(structural equivalence outgoing ties)

$$
s_{ij}(x) = x_{ij} \sum_k x_{ik} x_{jk}
$$

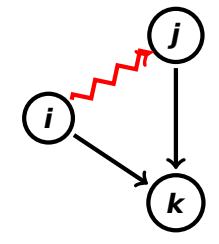

Elementary effects can lead to the same configuration and therefore have the same target statistic (such as transTrip1 and transTrip2).

In such cases they cannot be distinguished empirically by estimation by the Method of Moments.

Elementary effects can lead to the same configuration and therefore have the same target statistic (such as transTrip1 and transTrip2).

In such cases they cannot be distinguished empirically by estimation by the Method of Moments.

However, they can be be distinguished empirically by estimation by the Generalized Method of Moments (under development) and by likelihood-based methods (Maximum Likelihood, Bayes).

The use of elementary effects can give a more fine-grained representation of the process of network change; but this will require more data;

like also distinction creation-maintenance requires more data.

## Other example of elementary effects

XWX, 'closure of covariate'.

- E.g.:  $X =$  bullying,  $W =$  defending;  $XWX = 'if k$  defends *i* and *i* bullies one of them, then s/he will tend to bully both'.
	- **32** XWX1: like XWX, dependent variable is only one of the XWX ties: i **→** j 'i bullies those who are defended by his victims'.
	- <sup>33</sup> XWX2: dependent variable here is  $i \rightarrow k$ .

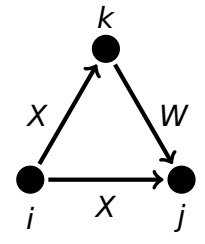

'i bullies defenders of his victims'.

XWX1 and XWX2 are elementary effects.

#### Still other elementary effects

<sup>34</sup> cl.XWX1: like XWX1 but for dependent network. <sup>35</sup> cl.XWX2: like XWX2 but for dependent network. <span id="page-98-0"></span>Influence in one-mode – two-mode co-evolution

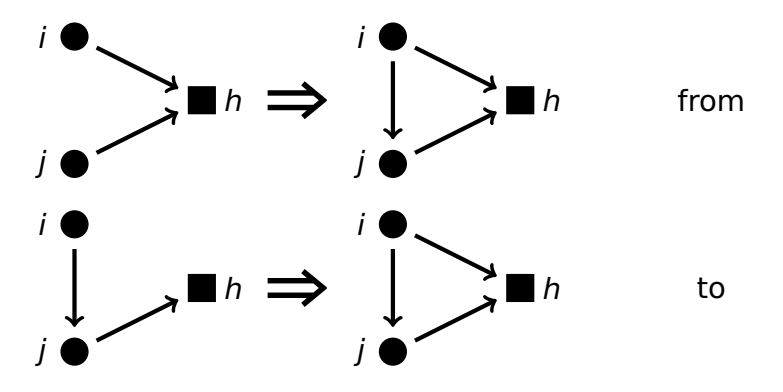

Circles (left) are mode-1, squares (right) are mode-2 nodes. Top: affiliation-based focal closure, effect from; bottom: association-based affiliation closure, effect to.

<span id="page-99-0"></span>There are a lot of other effects – see the manual! E.g.:

- <sup>36</sup> reciPop: reciprocal degree popularity
- <sup>37</sup> reciAct: reciprocal degree activity
- <sup>38</sup> gwesp.. effects have endowment and creation effects. They also are allowed to interact with other effects (interactionType = "dyadic") , straightforward because implemented as elementary effects.
- <sup>39</sup> And various others

(e.g., interactions between networks and covariates).

#### [Co-evolution](#page-100-0)

<span id="page-100-0"></span>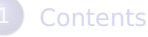

## [Where to look](#page-2-0)

- [Convergence of estimation](#page-6-0)
- [Causality?](#page-20-0)
- **[Estimation](#page-34-0)** 
	- [Model specification](#page-38-0)
		- [Assumption checking](#page-49-0)

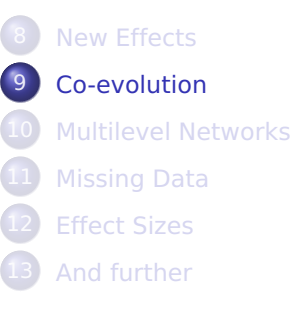

#### 9. Co-evolution

Evolution of multiple networks is studied more and more.

Various new effects have been constructed for this purpose: see Section 12.1.3 of the manual.

#### 9. Co-evolution

Evolution of multiple networks is studied more and more.

Various new effects have been constructed for this purpose: see Section 12.1.3 of the manual.

When a monadic or dyadic variable is regarded as a control variable,

it still may be advisable to use it as a dependent variable in the SAOM analysis, rather than as a covariate, because this will allow the 'control' variable much better to maintain its correspondence during the simulations with the focal dependent variables.

Results using a 'control network' as a covariate will differ quite appreciably from results obtained while using it as a co-evolving dependent network; and similarly for monadic variables.

Example: acquaintance or communication as a control network variable for advice to study the properties of the 'purified' advice relation, conditional on the condition of acquaintance.

<span id="page-104-0"></span>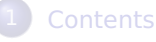

- [Where to look](#page-2-0)
- [Convergence of estimation](#page-6-0)
- [Causality?](#page-20-0)
- **[Estimation](#page-34-0)**
- [Model specification](#page-38-0)
	- [Assumption checking](#page-49-0)

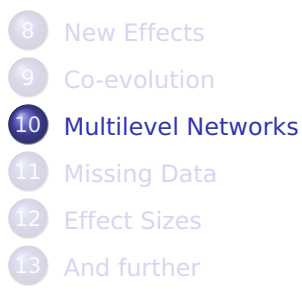

#### <span id="page-105-0"></span>10. Multilevel Analysis of Networks

See MultiMetaSAOM\_s.pdf, at website.

Emmanuel Lazega and Tom A.B. Snijders (eds). Multilevel Network Analysis for the Social Sciences. Cham: Springer, 2016.

ethodox Series 12 form A.R. Smilders, *Editors* Multilevel **Network** Analysis for the **Social Sciences** Theory, Methods and Applications Springer

Special issue of Social Networks 'Multilevel Social Networks', edited by Alessandro Lomi, Garry Robins, and Mark Tranmer, vol. 44 (January 2016).

#### <span id="page-106-0"></span>Analysis of Multilevel Networks

Multilevel network (Wang, Robins, Pattison, Lazega, 2013):

Network with nodes of several types, distinguishing between types of ties according to types of nodes they connect.

Thus, if types of nodes are A, B, C, distinguish between A **−** A, B **−** B, C **−** C ties, etc., (within-type) and between A **−** B, A **−** C, etc., ties (between-type).

Some may be networks of interest,

others may be fixed constraints,

still others may be non-existent or non-considered.

This generalizes two-mode networks and multivariate one mode – two mode combinations.

#### See paper

Tom A.B. Snijders, Alessandro Lomi, and Vanina Torlò (2013). A model for the multiplex dynamics of two-mode and one-mode networks, with an application to employment preference, friendship, and advice. Social Networks, 35, 265-276;

Analysis of longitudinal multilevel networks in RSiena is possible by a trick (thanks to James Hollway).
Consider multilevel network with two node sets, A and B.

There are two one-mode networks internal to A and B, and two two-mode networks  $X_1$  from A to B;  $X_2$  from B to A.

Specification for RSiena possible by employing one joint node set A ∪ B and two dependent networks:

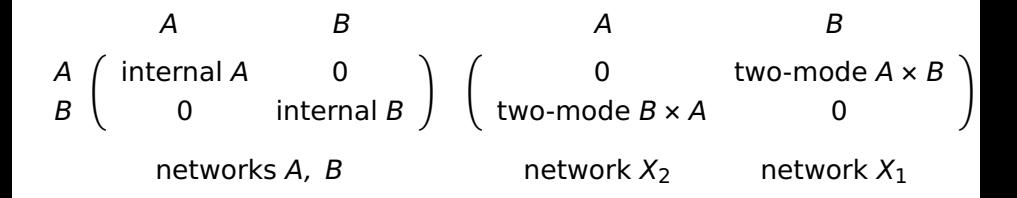

For example:

A a set of organizations, B a set of individuals,  $X_2$  is a fixed membership relation,  $X_1$  is not there;

networks A and B could be taken apart in two distinct networks;

if there are only ties between individuals within organizations, B will be a network of diagonal blocks and structural zeros between different organizations;

if there are essential differences between individual ties within organizations or across organizations, B can be decomposed in two further distinct networks.

For the 'Analysis of Multilevel Networks' using RSiena, possibilities exist in principle, as indicated above;

a first example is Snijders, Lomi, Torlò (2013) mentioned above;

see scripts RscriptSienaTwoModeAsOneMode.R and TwoModeAsSymmetricOneMode\_Siena.R on the Siena website

the research program is being continued by James Hollway (Oxford – Zürich – Genève) and by Gennady Zavyalov (Stavanger), and in research collaboration between Malick Faye, Julien Brailly, and Tom Snijders (EUSN 2017 presentation).

much exciting research to be done!

## <span id="page-111-0"></span>Effects for multilevel networks

Multilevel networks have several different node sets. The node set used in RSiena is their union, distinguished by actor variables.

This requires that the objective function correspondingly has several parts, depending only on the relevant nodes.

For some effects this can be accomplished by using interactions with the egoX, altX, simX effects of these indicating variables. Other effects:

- **⇒** sameXInPop, sameXOutAct, sameXInPopIntn, sameXTransTrip, sameXCycle4, etc.
- **⇒** altRThresholdX, altLThresholdX (like altX with a step function) for using an endogenous ('behavior') node set.

<span id="page-112-0"></span>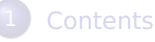

#### [Where to look](#page-2-0)

- [Convergence of estimation](#page-6-0)
- [Causality?](#page-20-0)
- **[Estimation](#page-34-0)** 
	- [Model specification](#page-38-0)
		- [Assumption checking](#page-49-0)

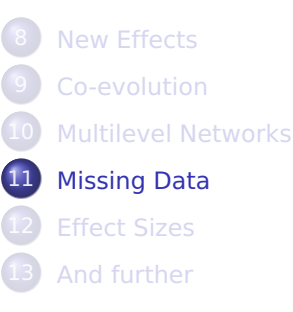

# 11. Missing Data in RSiena

The internal treatment of missing tie values in RSiena is simple:

- **Impute missing tie variables in wave 1 by 0.**
- **•** Impute missing tie variables in later waves by Last Observation Carried Forward.
- Exclude these imputed values from the calculation of the statistics used for estimation in the MoM.

This can be improved if you have more knowledge of the data and also if you are willing to take more effort.

#### Missing Data: improvements

- **⇒** Sometimes there is enough information to make some imputations, based on knowledge of the data, with a high degree of confidence.
	- If possible, do this!
- **⇒** There was an error in the treatment of missings in non-centered monadic covariates until and including version 1.1-284.

### Missing Data (contd.)

- **⇒** New option imputationValues in coCovar, varCovar : these values will be used for imputation of missings for the simulations,
	- but (like always happens for missings) are not taken into account for the statistics used for estimation.
	- Can be used if there are reasonable, not completely reliable values for imputation.

### Missing Data (contd. further)

- **⇒** Papers about treatment of missing data in Social Networks by Hipp, Wang, Butts, Jose, Lakon (2015) and Wang, Butts, Hipp, Jose, Lakon (2016) criticize missing data treatment by RSiena; but they disregard the fact that imputed values are not used for the statistics for estimation, only for simulations. Thus the effect of these imputations is only indirect.
- **⇒** In Wang et al. (2016) it is proposed to do multiple imputations by ERGMs for treating missing data in SAOMS. This might be an improvement of the current defaults, but it disregards the longitudinal dependence!

Intermezzo:

## Multiple imputation – how does it work?

Multiple stochastic imputation was developed by Don Rubin.

For a given incomplete data set, the missing data is imputed independently D times by drawing from the conditional distribution of the missing data given the observed data. This leads to D complete data sets,

that differ only with respect to the imputed values.

#### Intermezzo:

# Multiple imputation – how does it work?

Multiple stochastic imputation was developed by Don Rubin.

For a given incomplete data set, the missing data is imputed independently D times by drawing from the conditional distribution of the missing data given the observed data.

This leads to D complete data sets,

that differ only with respect to the imputed values.

For each complete data set the desired analysis is executed; standard errors of parameters are a combination of the within-data set standard errors, and the variability of estimates between the data sets.

The larger the amount of missing data amo[unt of missing data,](#page-0-0) and the sunbelt and the sunbelt 2018 Sunbelt 2018 106 / 143

#### How to combine the multiple imputations

The parameter of interest is denoted  $\gamma$ .

Suppose that the d'th randomly imputed data set leads to estimates  $\hat{\gamma}_d$  and estimated variances  $W_d$  ('Within'),

 $W_d = \text{var}\{\hat{\gamma}_d \mid \text{ data set } d\}.$ 

Note that  $W_d$  underestimates true uncertainty, because it treats imputed data as real data.

The combined estimate is the average

$$
\bar{\gamma}_D = \frac{1}{D}\sum_{d=1}^D \hat{\gamma}_d \ .
$$

## Combine multiple imputations....

Compute the average within-imputation variance

$$
\overline{W}_D = \frac{1}{D} \sum_{d=1}^D W_d \; ,
$$

and the between-imputation variance

$$
B_D = \frac{1}{D-1}\sum_{d=1}^D \Big(\hat{\gamma}_d-\bar{\gamma}_D\Big)^2\;.
$$

Estimated total variability for  $\bar{\gamma}_D$  is

$$
\mathcal{T}_D \,=\, \widehat{\mathsf{var}}\Big(\bar\gamma_D\Big) = \,\overline{\mathsf{W}}_D + \frac{D+1}{D}B_D\,\, ,\,\, \mathsf{s.e.}\Big(\bar\gamma_D\Big) = \,\sqrt{\mathcal{T}_D}\,\, .
$$

### Another kind of multiple imputation

The ML option in RSiena will give a model-based simulation of the missings in the second wave, if the first wave has complete data.

This can be used for getting model-based longitudinal imputations:

- **1** If the first wave has any missings, estimate an ERGM or stationary SAOM and impute the missings in the first wave using this.
- 2 Estimate the SAOM parameters provisionally using the default treatment of missing data.

<sup>3</sup> For each wave m, m = 1, . . . , M **−** 1: given the completed data set for wave  $m$ , produce a model-based random draw from the missings in wave  $m + 1$  from an ML simulation.

This is not as time-consuming as full ML estimation, because only one simulation is required.

- 4 Use this complete data set to obtain one estimate  $\hat{\gamma}_d$ .
- **5** Repeat this procedure D times and use Rubin's rules for combining the estimates and standard errors.

This is treated in R. Krause, M. Huisman, & T. Snijders (2018), 'Multiple imputation for longitudinal network data', Italian Journal of Applied Statistics, in press: impute first wave (for which there is no help from earlier observations!) by Bayesian ERGM or stationary SAOM, and further waves by likelihood-simulation of SAOM.

This assumes 'missingness at random': i.e., observed data are sufficient for randomly generating missing data.

The main remaining disadvantage is that the future values are not used for the imputations.

#### Example

Waves 2-3-4 of the van de Bunt students data.

Wave 0 is complete, so no ERGM imputation is needed!

Number of missing actors in waves 0–4 are 0; 2; 3; 5; 6, out of 32.

Impute wave 1 – then 2 – then 3 – then 4.

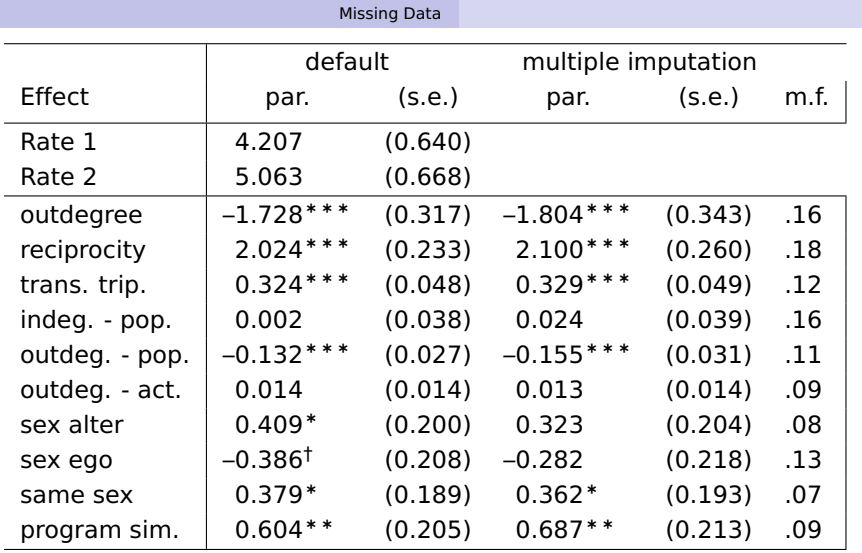

 $par. = estimate; s.e. = standard error; m.f. = missing fraction;$  $\frac{p}{p}$  < 0.1;  $\frac{k}{p}$  < 0.05;  $\frac{k}{p}$  + 0.01;  $\frac{k}{p}$  + 0.001;

convergence t ratios all < 0.06; overall maximum convergence ratio 0.08.

Note:

in waves 3 and 4 the proportion of missing actors is 0.15; proportion missing information is of about this size.

Standard errors of the two approaches are similar; estimates sometimes (3 cases) differ by about half s.e., in other cases differ hardly.

Further studies are needed to see how this procedure performs.

Research is being done by Robert Krause.

#### [Effect Sizes](#page-127-0)

<span id="page-127-0"></span>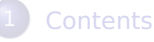

- [Where to look](#page-2-0)
- [Convergence of estimation](#page-6-0)
- [Causality?](#page-20-0)
- **[Estimation](#page-34-0)** 
	- [Model specification](#page-38-0)
		- [Assumption checking](#page-49-0)

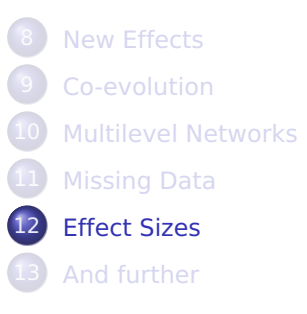

### <span id="page-128-0"></span>12. Effect sizes ....?

Effect sizes aim for comparability of parameters.

Comparability may be across variables in the same data set, or between models for the same data set, or across data sets.

In linear regression comparability (all types) can be achieved by using standardized predictors, or equivalently by considering

$$
\beta_k
$$
 s.d. $(X_k)$  or  $\frac{\beta_k$  s.d. $(X_k)}{s.d.(Y)}$ .

For linear regression, there still is an essential difference between such standardized coefficients (**∼** one model) and contributions to R 2 (**∼** comparison between models). The straightforward approach to effect sizes

in linear regression models

breaks down in most other generalized linear models.

Several approaches possible for defining effect sizes:

- **⇒** Marginal effects: expected change in some outcome variable, for a 'unit' change in explanatory 'variable';
- **⇒** Model-based effects:

definitions within the model,

making the effect sizes comparable in some way.

Marginal effects are more directly interpretable, because they refer directly to observed variables; they may be complicated because of their dependence on the values of other variables in the model.

#### Here I present some available techniques for model-based effects for SAOMs.

#### <span id="page-131-0"></span>Change statistics

Consider a SAOM with evaluation function

$$
f_i(\beta, x) = \sum_k \beta_k s_{ki}(x) .
$$

Define by  $\delta_{ii,k}(x)$  the change statistic

$$
\delta_{k,ij}(x) = S_{ki}(x^{(+ij)}) - S_{ki}(x^{(-ij)})
$$

where  $x^{(+ij)}$  and  $x^{(-ij)}$  are the networks x with and without tie  $i \rightarrow j$ , respectively.

#### Change statistics

Consider a SAOM with evaluation function

$$
f_i(\beta, x) = \sum_k \beta_k s_{ki}(x) .
$$

Define by  $\delta_{ii,k}(x)$  the change statistic

$$
\delta_{k,ij}(x) = S_{ki}(x^{(+ij)}) - S_{ki}(x^{(-ij)})
$$

where  $x^{(+ij)}$  and  $x^{(-ij)}$  are the networks x with and without tie  $i \rightarrow j$ , respectively.

For the model-based effect sizes, we consider the probabilities in a ministep. In a ministep, the probability of toggling tie variable  $x_{ii}$ , if actor i has the opportunity to make a change, is

$$
\pi_{ij}(\beta,x) = \frac{\exp\big(f_i(\beta,x^{(\pm ij)})-f_i(\beta,x)\big)}{1+\sum_{h\neq i}\exp\big(f_i(\beta,x^{(\pm ih)})-f_i(\beta,x)\big)},
$$

where  $x^{(\pm ij)}$  the network in which tie variable  $x_{ij}$ is toggled into  $1 - x_{ij}$  (and similarly for  $x^{(\pm ih)}$ ).

Note that

$$
f_i(\beta, x^{(\pm ij)}) - f_i(\beta, x) = \sum_k \beta_k (1 - 2 x_{ij}) \delta_{ij,k}(x).
$$

The change statistics (with  $a + or a -$ ) have the role of the explanatory (*'independent'*) variables.

#### For example:

$$
\log\left(\frac{P\{\text{add tie } i \rightarrow j \text{ to } x\}}{P\{\text{leave network unchanged}\}}\right) = \sum_{k} \beta_{k} \delta_{ij,k}(x) \quad \text{if } x_{ij} = 0 ;
$$
\n
$$
\log\left(\frac{P\{\text{drop tie } i \rightarrow j \text{ from } x\}}{P\{\text{leave network unchanged}\}}\right) = -\sum_{k} \beta_{k} \delta_{ij,k}(x) \quad \text{if } x_{ij} = 1 ;
$$

and

$$
\log\left(\frac{P\{\text{add tie } i \rightarrow j \text{ to } x\}}{P\{\text{add tie } i \rightarrow h \text{ to } x\}}\right) = \sum_{k} \beta_k\big(\delta_{ij,k}(x) - \delta_{ih,k}(x)\big) \, ,
$$

if x does not have the ties  $i \rightarrow j$  or  $i \rightarrow h$ .

### <span id="page-135-0"></span>Question 1

#### Two-mode network for Glasgow data for 14 activities:

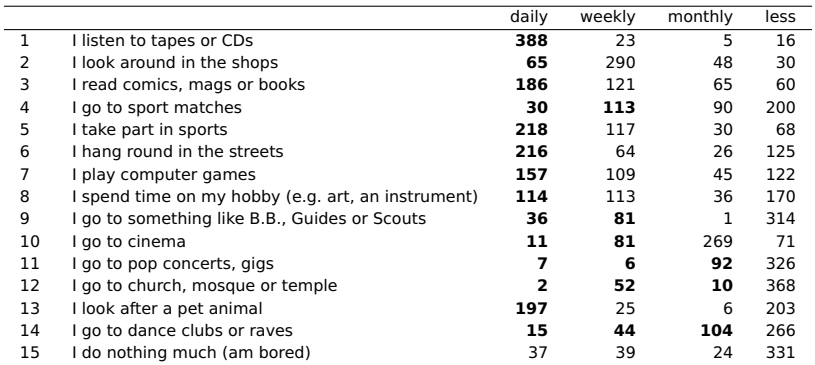

Number of students participating in each of a list of activities, summed over three waves, for Glasgow data. Bold-faced are frequencies counted as a tie.

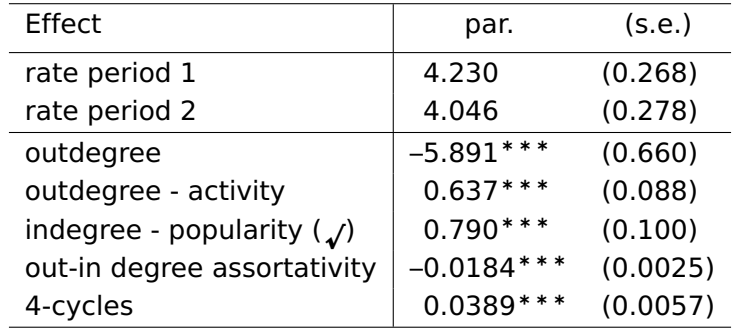

Estimation results for activity participation of Glasgow students.

Question 1: what about the vastly different parameter sizes?

# <span id="page-137-0"></span>Some kind of standardization

To compare  $\beta_k$  for a given network x, consider the formulae

$$
\pi_{ij}(\beta, x) = \frac{\exp\big(f_i(\beta, x^{(\pm ij)}) - f_i(\beta, x)\big)}{1 + \sum_{h \neq i} \exp\big(f_i(\beta, x^{(\pm ih)}) - f_i(\beta, x)\big)},
$$
  

$$
f_i(\beta, x^{(\pm ij)}) - f_i(\beta, x) = \sum_k \beta_k (1 - 2x_{ij}) \delta_{ij, k}(x) .
$$

This shows that  $\beta_k$  is multiplied by the 'variable'

$$
(1-2x_{ij})\delta_{ij,k}(x)\;.
$$

Define

$$
\delta_{ii,\,k}(x)\,=\,0\,\,.
$$

In analogy to linear regression,

we can make the values  $\beta_k$  comparable by considering

$$
\sigma_{ik}^2(x) = \text{var}\Big\{\delta_{ij,k}(x) (1-2x_{ij}) \mid i \text{ fixed }\Big\} = \frac{1}{n} \sum_{j=1}^n \big(\delta_{ij,k}(x) (1-2x_{ij})\big)^2 - \big(\frac{1}{n} \sum_{j=1}^n \delta_{ij,k}(x) (1-2x_{ij})\big)^2,
$$

the within-actor variance of this 'variable'; and

$$
\sigma_k^2(x) = \frac{1}{n} \sum_i \sigma_{ik}^2(x) \; .
$$

The product

 $\sigma_k(x) \beta_k$ 

expresses the parameters  $\beta_k$ , for different k and a given x, on a common scale. The standard deviation is used here as a somewhat arbitrary, but well-known measure of scale.

#### <span id="page-139-0"></span>Answer to Question 1

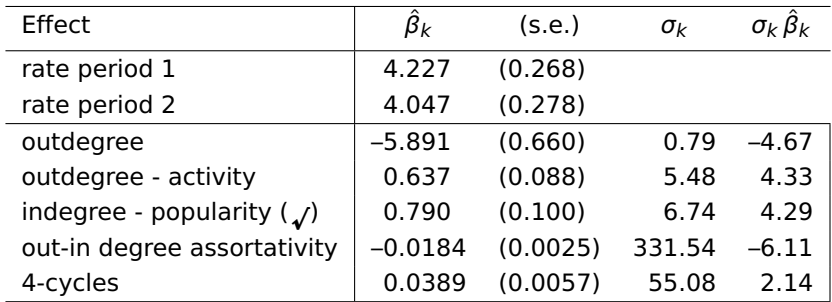

 $\hat{\beta}_k$ : estimates; s.e.: standard errors;

 $\sigma_k$ : mean within-ego standard deviations of change statistics;  $\sigma_k \hat{\beta}_k$ : their product.

The order of magnitude of the effects is similar.

### <span id="page-140-0"></span>Question 2

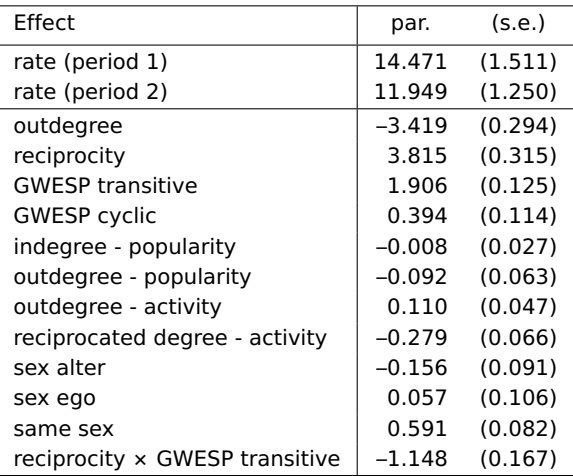

How strong are the contributions of the effects to determining the actors' choice probabilities?

### <span id="page-141-0"></span>Relative Importance

Indlekofer & Brandes (Network Science, 2013) proposed a measure for the Relative Importance of effects.

This is based on the following approach: how large is the change in the probability vector  $\pi_i$ if one of the effects is dropped?

Ingredients of the approach:

- $\bullet$  Just replace  $β_k$  by 0, do not re-estimate.
- Measure change in probability vector by the  $\ell_1$  distance, i.e., sum of absolute differences.

Define  $\pi_i$  as vector of probabilities for actor *i* in next ministep, and  $\pi^{(-k)}$  $i_{i}^{(-\kappa)}$  as the same if effect k obtains a weight of 0.

Then importance of effect k for actor i is

$$
\|\pi_i-\pi_i^{(-k)}\|_1=\sum_j|\pi_{ij}-\pi_{ij}^{(-k)}|.
$$

Relative importance of effect k for actor i is

$$
I_k(X,i) = \frac{\left\|\pi_i - \pi_i^{(-k)}\right\|_1}{\sum_{\ell=1}^K \left\|\pi_i - \pi_i^{(-\ell)}\right\|_1} :
$$

Expected relative importance (for random i) is

$$
\frac{1}{N}\sum_{i=1}^N I_k(X,i) \; .
$$

Expected (raw / total) importance can then be defined as

$$
\frac{1}{N}\sum_{i=1}^N \|\pi_i - \pi_i^{(-k)}\|_1.
$$

#### <span id="page-143-0"></span>Answer to Question 2

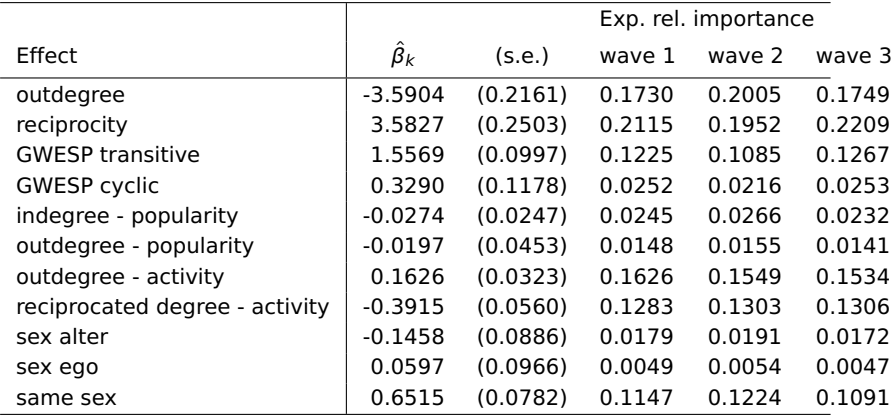
[Effect Sizes](#page-127-0) [Answer to Question 2](#page-143-0)

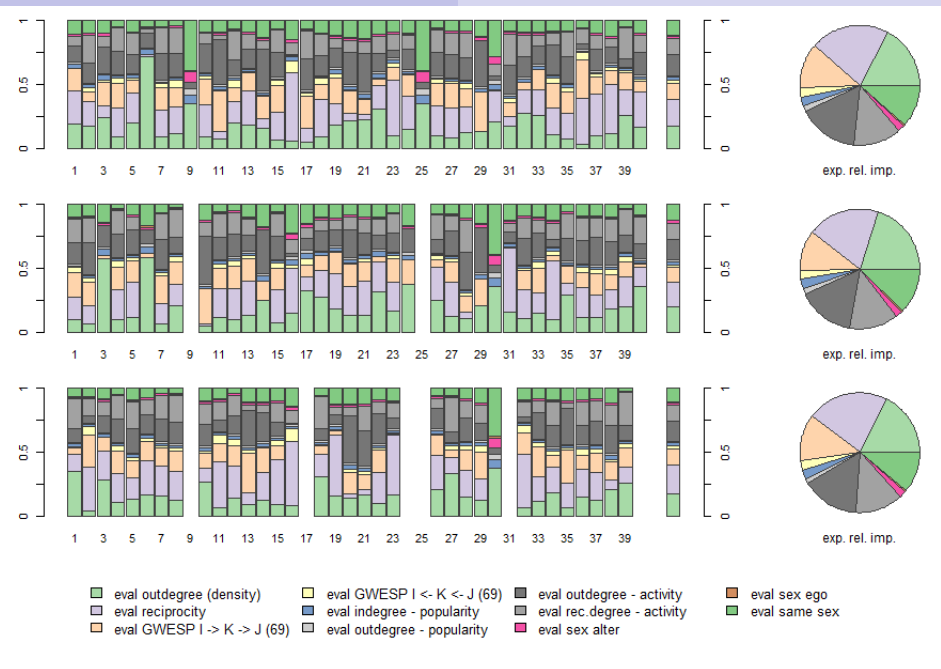

[Siena Advanced Users' Workshop, 2018](#page-0-0) Sunbelt 2018 131 / 143

Previous page:

Plot of relative importance of effects for first 40 actors

(blank = absent) and averaged for all actors (pie-chart).

The graph was produced by

plot(RI, actors=1:40, addPieChart = TRUE, legendColumns=4)

where RI was the object produced by sienaRI.

### <span id="page-146-0"></span>Question 3

In the model for network dynamics (Glasgow data), how large are the separate contributions of:

- **1** dyadic effects (reciprocity)
- <sup>2</sup> triadic effects (gwesp)
- <sup>3</sup> degree effects (inPop, outPop, outAct, reciAct)
- <sup>4</sup> effects of sex (ego, alter, same)?

# <span id="page-147-0"></span>Entropy-based measures

The uncertainty / variability

in the outcomes of categorical random variables

can be expressed by the entropy (Shannon, 1948).

For a probability vector  $p = (p_1, \ldots, p_K)$ , entropy is defined as

$$
H(p) = -\sum_{k=1}^{K} p_k^{2} \log(p_k) . \qquad (1)
$$

Minimum 0 (if one category has  $p_k = 1$ ); maximum  $^{2}$ log(K) (if  $p_k = 1/K$  for all k).

The degree of certainty, or amount of information,

in the outcome of the ministep for actor i can be expressed by

$$
R_H(i, \beta, x) = 1 - \frac{H(\pi_i(\beta, x))}{2 \log(K)}.
$$
 (2)

For models with constant rate function, this can be averaged:

$$
R_H(\beta, x) = \frac{1}{n} \sum_i R_H(i, \beta, x) \,. \tag{3}
$$

This is a measure between 0 and 1:

1 if the outcome of the ministep for a given actor is certain;

0 if all actors choose a random change (all probabilities  $1/n$ ).

This measure was proposed in Snijders (Mathématiques et Sciences Humaines, 2004).

For network panel data we may average over waves:

$$
R_H(\beta) = \frac{1}{M} \sum_m R_H(\beta, x(t_m)). \qquad (4)
$$

Values generally will be low!

### Contributions to  $R_H$

For the contribution of an effect, or set of effects,

to the information about the outcome:

- estimate the model twice,
- giving parameter estimates  $\hat{\beta}_1$  for full model

and  $\hat{\beta}_2$  for restricted model, and consider the difference

$$
R_H(\hat{\beta}_1) - R_H(\hat{\beta}_2) \,. \tag{5}
$$

Note that this is not necessarily positive, because the estimation method does not maximize  $R_H(\hat{\beta})$ .

### <span id="page-150-0"></span>Answer to Question 3

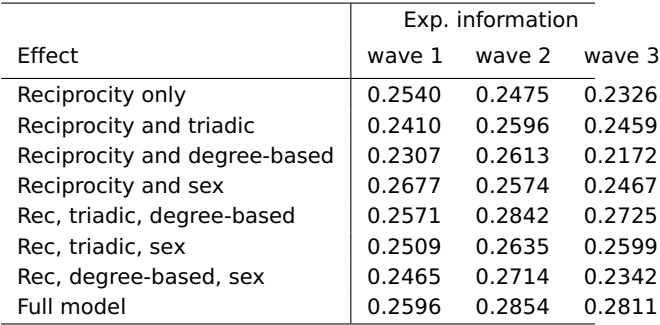

I have to check this....

### <span id="page-151-0"></span>sienaRI

Natalie Indlekofer has contributed the function sienaRI, which assesses the relative importance of effects. Available since version 1.1-270.

There was also the function sienaRIDynamics, averaging over all changes from one wave to the next, but this had difficulties and was withdrawn (may be revived).

sienaRI was extended by Tom Snijders with measures  $\sigma$  and  $R_H$  and further adapted.

### [And further](#page-152-0)

<span id="page-152-0"></span>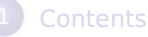

- [Where to look](#page-2-0)
- [Convergence of estimation](#page-6-0)
- [Causality?](#page-20-0)
- **[Estimation](#page-34-0)** 
	- [Model specification](#page-38-0)
		- [Assumption checking](#page-49-0)

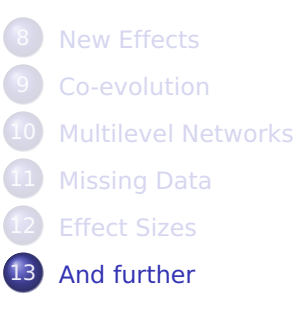

## <span id="page-153-0"></span>13. Developments in current models

There still is much more to do and explore within the confines of what has already been developed and implemented.

- <sup>1</sup> The topics mentioned above are open for application / elaboration.
- <sup>2</sup> 4 or 5 parameters for numerical actor variables (ArXiV paper)
- <sup>3</sup> Evaluation / creation / maintenance / elementary effects
- <sup>4</sup> Evaluation / creation / maintenance / effects for behaviour
- **6** Variants of non-directed models

### Developments in current models (contd.)

### Model selection

- Importance of GoF for validity of results
- 8 Extended auxiliary functions for GoF
- avAlt **⇔** avSim **⇔** totAlt **⇔** totSim
- Diffusion of innovations event history analysis
- Two-mode networks: homophily, comparisons
- Multivariate (e.g., signed) networks
- Ordered networks

### <span id="page-155-0"></span>Hot Issues

- **Analysis of Multilevel Networks (see above!)**
- Comparison SAOM **↔** ERGM (papers Per Block et al)
- **Generalized Method of Moments (Viviana Amati)**
- **Continuous dependent actor variables (Nynke Niezink)**
- Settings model (Tom Snijders)
- **Comparability of effects across models, data sets ∼** 'marginal' effects
- **Stable standard errors (Nynke Niezink)**
- **CUP Books!**

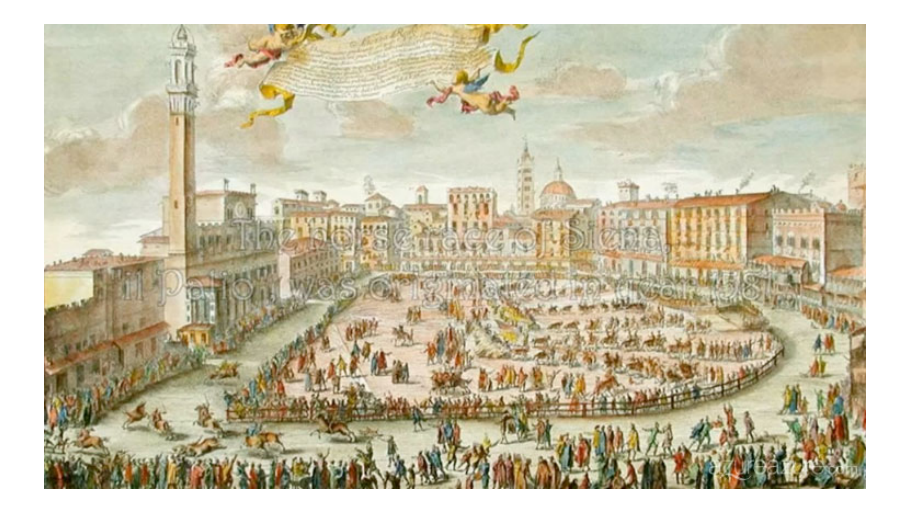